## IWOXX ComTrace V.4.0 - Release Notes 13.12.2018 (DEUTSCH)

C/R/I-Nr. Priorität Problem/Lösung

## Neuerungen, Verbesserungen:

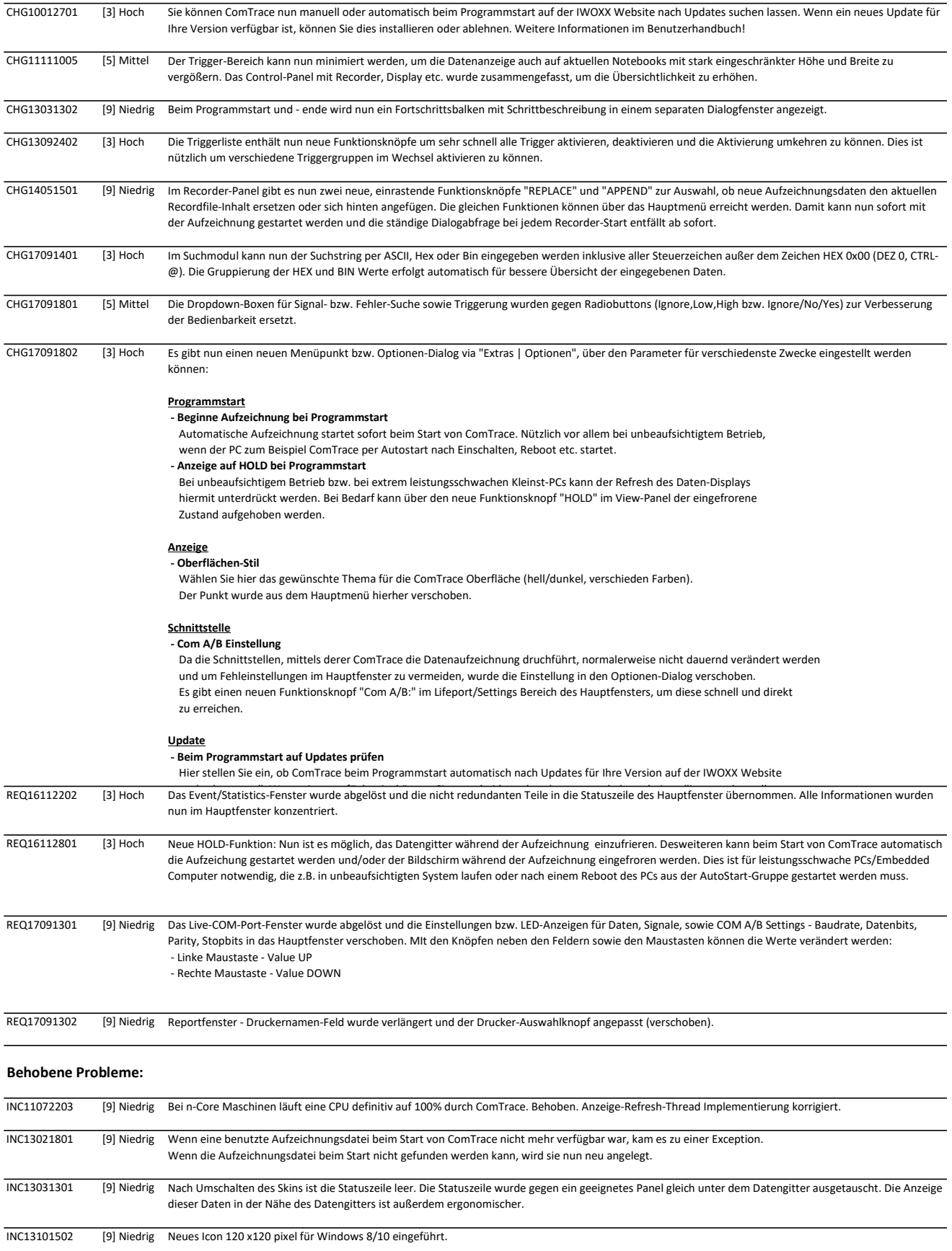

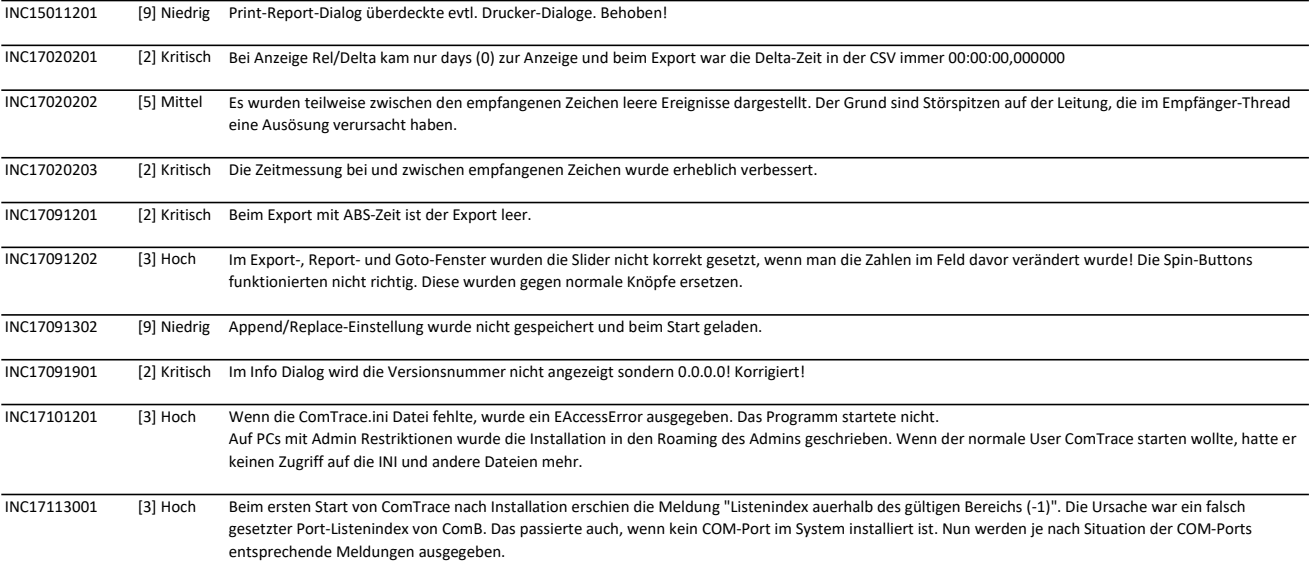

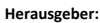

Deutschland / Bayern IWOXX Software Development Dieter Woellner Ehrenpreisstr.35 D-86899 Landsberg am Lech

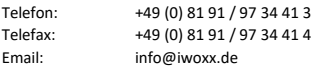